# Package 'scviR'

May 14, 2024

Date 2024-01-27

Title experimental inferface from R to scvi-tools

Version 1.5.0

Description This package defines interfaces from R to scvi-tools. A vignette works through the totalVI tutorial for analyzing CITE-seq data. Another vignette compares outputs of Chapter 12 of the OSCA book with analogous outputs based on totalVI quantifications. Future work will address other components of scvi-tools, with a focus on building understanding of probabilistic methods based on variational autoencoders.

License Artistic-2.0

Encoding UTF-8

**Depends**  $R$  ( $>= 4.3$ ), basilisk, shiny, SingleCellExperiment

Imports reticulate, BiocFileCache, utils, pheatmap, SummarizedExperiment, S4Vectors, limma, scater, stats, MatrixGenerics

Suggests knitr, testthat, reshape2, ggplot2, rhdf5, BiocStyle

VignetteBuilder knitr

biocViews Infrastructure, SingleCell, DataImport

RoxygenNote 7.3.1

URL <https://github.com/vjcitn/scviR>

BugReports <https://github.com/vjcitn/scviR/issues>

git\_url https://git.bioconductor.org/packages/scviR

git branch devel

git\_last\_commit ff7fb36

git\_last\_commit\_date 2024-04-30

Repository Bioconductor 3.20

Date/Publication 2024-05-13

Author Vincent Carey [aut, cre] (<<https://orcid.org/0000-0003-4046-0063>>)

Maintainer Vincent Carey <stvjc@channing.harvard.edu>

# <span id="page-1-0"></span>**Contents**

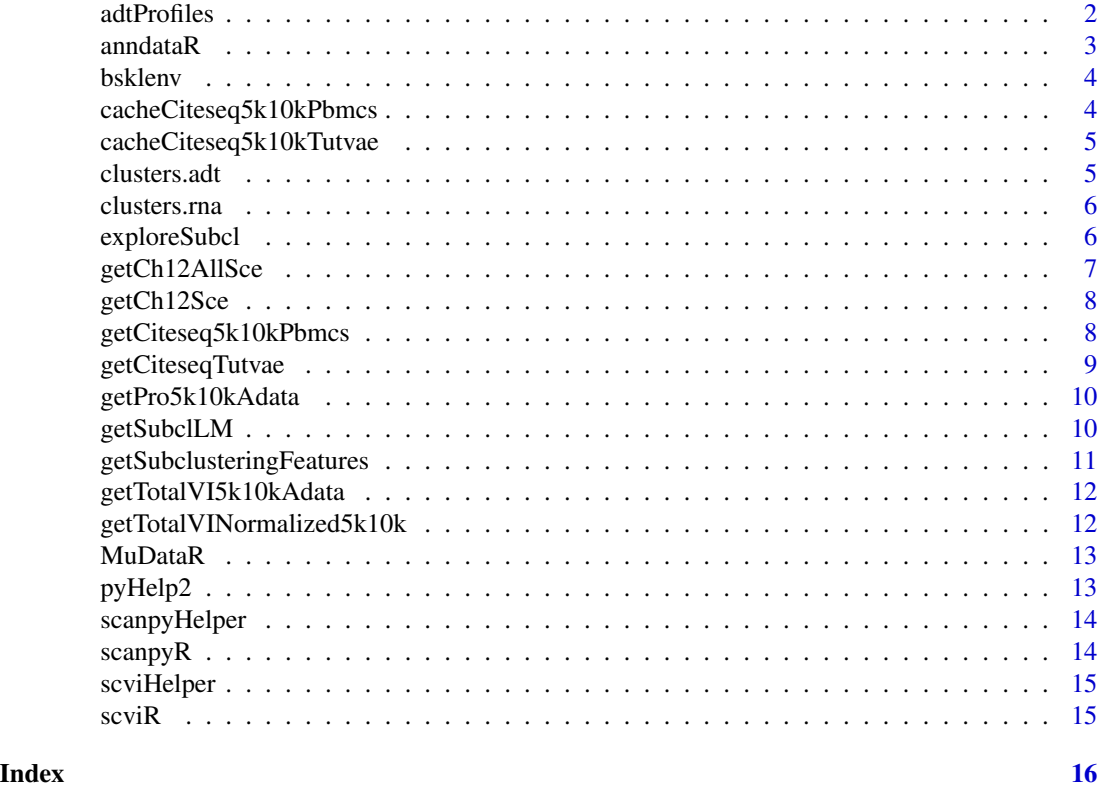

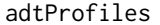

produce a heatmap from a specialized CITE-seq SingleCellExperi*ment*

# Description

produce a heatmap from a specialized CITE-seq SingleCellExperiment

# Usage

 $adtProfiles(x, lb = -3, ub = 3, do_z = FALSE)$ 

# Arguments

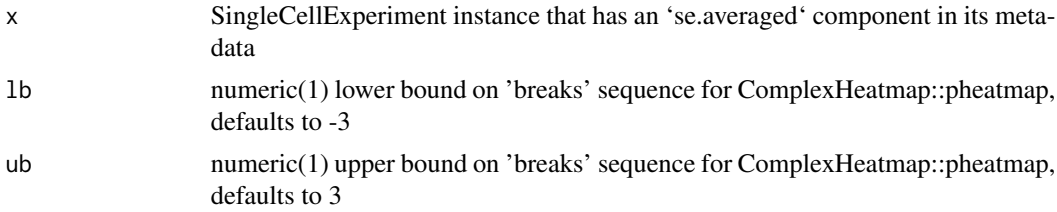

#### <span id="page-2-0"></span>anndata $R$  3

#### Value

ComplexHeatmap::pheatmap instance

side effect of pheatmap::pheatmap call

#### Note

See the OSCA book ch12.5.2 for the application.

# Examples

ch12sce <- getCh12Sce() adtProfiles(ch12sce) adtProfiles(ch12sce, do\_z = TRUE)

anndataR *basic interface to anndata*

#### Description

basic interface to anndata

# Usage

anndataR()

# Value

basiliskRun result with import from reticulate, typically a Module

```
ad \leq anndataR()
ad
ad$read
```
<span id="page-3-0"></span>

python declarations

#### Usage

bsklenv

#### Format

An object of class BasiliskEnvironment of length 1.

cacheCiteseq5k10kPbmcs

*grab scvi-tools-processed PBMC CITE-seq data in anndata format (gzipped) from Open Storage Network*

#### Description

grab scvi-tools-processed PBMC CITE-seq data in anndata format (gzipped) from Open Storage Network

#### Usage

```
cacheCiteseq5k10kPbmcs()
```
#### Value

invisibly, the path to the .h5ad file

#### Note

Original h5ad files obtained using scvi-tools 0.18.0 scvi.data.pbmcs\_10x\_cite\_seq, then processed according to steps in the scviR vignette, which follow the [scvi-tools tutorial](https://colab.research.google.com/github/scvers tutorials/blob/0.18.0/totalVI.ipynb) by Gayoso et al.

It may be advantageous to set 'options(timeout=3600)' or to allow an even greater time for internet downloads, if working at a relatively slow network connection.

```
h5path <- cacheCiteseq5k10kPbmcs()
cmeta <- rhdf5::h5ls(h5path)
dim(cmeta)
head(cmeta, 17)
```

```
cacheCiteseq5k10kTutvae
```
*grab scvi-tools VAE instance built on the PBMC datasets following the tutorial*

#### Description

grab scvi-tools VAE instance built on the PBMC datasets following the tutorial

### Usage

```
cacheCiteseq5k10kTutvae()
```
#### Value

invisibly, the path to the .zip file holding the fitted VAE and associated data

#### **Note**

VAE construction followed tutorial at 'https://docs.scvi-tools.org/en/stable/tutorials/notebooks/totalVI.html'.

It may be advantageous to set 'options(timeout=3600)' or to allow an even greater time for internet downloads, if working at a relatively slow network connection.

#### Examples

```
zpath <- cacheCiteseq5k10kTutvae()
td \leftarrow tempdir()utils::unzip(zpath, exdir = td)
vaedir <- paste0(td, "/vae2_ov")
scvi <- scviR()
adm <- anndataR()
hpath <- cacheCiteseq5k10kPbmcs()
adata <- adm$read(hpath)
mod <- scvi$model$`_totalvi`$TOTALVI$load(vaedir, adata) #, use_gpu = FALSE)
mod
```
clusters.adt *ADT-based cluster labels for 7472 cells in OSCA chapter 12 analysis*

#### Description

ADT-based cluster labels for 7472 cells in OSCA chapter 12 analysis

#### Usage

clusters.adt

# <span id="page-5-0"></span>Format

factor

clusters.rna *mRNA-based cluster labels for 7472 cells in OSCA chapter 12 analysis*

#### Description

mRNA-based cluster labels for 7472 cells in OSCA chapter 12 analysis

#### Usage

clusters.rna

#### Format

factor

exploreSubcl *app to explore diversity in RNA-subclusters within ADT clusters*

# Description

app to explore diversity in RNA-subclusters within ADT clusters

#### Usage

```
exploreSubcl(sce, inlist, adtcls)
```
# Arguments

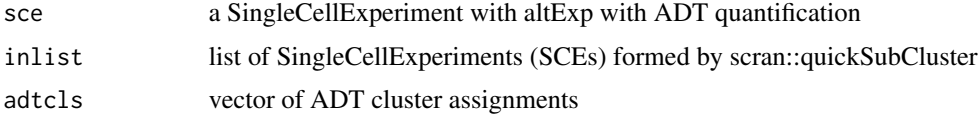

# Value

shinyApp instance

# Note

TSNE should already be available in 'altExp(sce)'; follow OSCA book 12.5.2. If using example, set 'ask=FALSE'.

# <span id="page-6-0"></span>getCh12AllSce 7

#### Examples

```
sce <- getCh12Sce()
all.sce <- getCh12AllSce()
data(clusters.adt)
runApp(exploreSubcl(sce, all.sce, clusters.adt)) # trips up interactive pkgdown?)
```
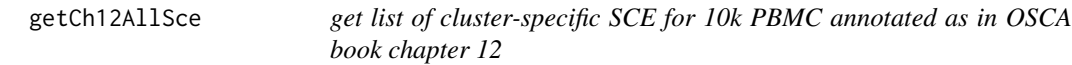

#### Description

get list of cluster-specific SCE for 10k PBMC annotated as in OSCA book chapter 12

#### Usage

getCh12AllSce()

#### Value

SimpleList of SingleCellExperiment instances

#### Note

This is a list of SingleCellExperiment instances with data on a total of 7472 cells from a 10x CITEseq experiment. An altExp component in each list element includes antibody-derived tag (ADT) counts on 17 proteins. The data are acquired and processed as described in ch 12 of the OSCA book, circa February 2023. List elements correspond to mRNA-based sub-clusters of ADT-based clusters.

```
ch12_allsce <- getCh12AllSce()
vapply(ch12_allsce, ncol, numeric(1))
```
<span id="page-7-0"></span>

get SCE for 10k PBMC annotated as in OSCA book chapter 12

#### Usage

```
getCh12Sce(clear_cache = FALSE)
```
#### Arguments

clear\_cache logical(1) will delete relevant entries in available cache before continuing, defaults to FALSE

#### Value

SingleCellExperiment instance

#### Note

This is a SingleCellExperiment instance with data on 7472 cells from a 10x CITE-seq experiment. An altExp component includes antibody-derived tag (ADT) counts on 17 proteins. The data are acquired and processed as described in ch 12 of the OSCA book, circa February 2023. A metadata element (se.averaged) includes the result of averaging protein abundance estimates within ADTbased clusters, as is done to give rise to Figure 12.8 of the OSCA book.

# Examples

```
ch12sce <- getCh12Sce()
ch12sce
```
getCiteseq5k10kPbmcs *helper to get the processed anndata for CITE-seq PBMCs from scvitools tutorial*

# Description

helper to get the processed anndata for CITE-seq PBMCs from scvi-tools tutorial

#### Usage

getCiteseq5k10kPbmcs()

# <span id="page-8-0"></span>getCiteseqTutvae 9

# Value

python reference to anndata

#### Note

It may be advantageous to set 'options(timeout=3600)' or to allow an even greater time for internet downloads, if working at a relatively slow network connection.

#### Examples

getCiteseq5k10kPbmcs()

getCiteseqTutvae *helper to get the tutorial VAE for PBMCs from scvi-tools tutorial*

# Description

helper to get the tutorial VAE for PBMCs from scvi-tools tutorial

#### Usage

```
getCiteseqTutvae(use_gpu = FALSE)
```
# Arguments

use\_gpu logical(1), defaulting to FALSE, passed to TOTALVI.load

#### Value

python reference to anndata

#### Note

March 2024 use\_gpu ignored

# Examples

getCiteseqTutvae()

<span id="page-9-0"></span>

get an anndata reference to 5k10k protein after totalVI from tutorial

#### Usage

```
getPro5k10kAdata()
```
# Value

python reference to anndata

# Note

It may be advantageous to set 'options(timeout=3600)' or to allow an even greater time for internet downloads, if working at a relatively slow network connection.

#### Examples

getPro5k10kAdata()

getSubclLM *get lmFit for heterogeneity across subclusters*

#### Description

get lmFit for heterogeneity across subclusters

### Usage

```
getSubclLM(inlist, clname)
```
# Arguments

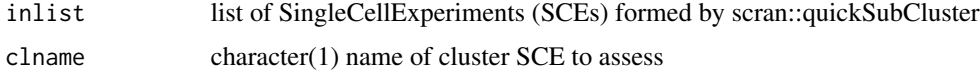

#### Value

limma::lmFit output

# <span id="page-10-0"></span>getSubclusteringFeatures 11

# Note

It is assumed that 'logcounts' is an assay element, and that 'subcluster' is a colData element of each SCE in inlist

#### Examples

```
all.sce <- getCh12AllSce()
lm3 <- getSubclLM(all.sce, "3")
names(lm3)
```

```
getSubclusteringFeatures
```
*get lmFit F-stat based collection of n genes most varying in mean across subclusters*

# Description

get lmFit F-stat based collection of n genes most varying in mean across subclusters

#### Usage

```
getSubclusteringFeatures(inlist, clname, n = 20)
```
# Arguments

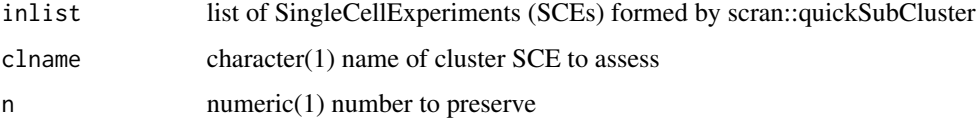

#### Value

list with two elements, feat = rowData corresponding to variable genes, stats = topTable result

# Note

Symbol will be taken from feat and placed in stats component if available

```
all.sce <- getCh12AllSce()
scl <- getSubclusteringFeatures(all.sce, "3", 10)
names(scl)
```
<span id="page-11-0"></span>getTotalVI5k10kAdata *get anndata reference to full totalVI processing of 5k10k data*

#### Description

get anndata reference to full totalVI processing of 5k10k data

#### Usage

```
getTotalVI5k10kAdata()
```
# Value

python reference to anndata

# Examples

full <- getTotalVI5k10kAdata() full

```
getTotalVINormalized5k10k
```
*get matrices of normalized quantifications from full totalVI 5k10k from tutorial*

# Description

get matrices of normalized quantifications from full totalVI 5k10k from tutorial

# Usage

```
getTotalVINormalized5k10k()
```
#### Value

list of matrices

```
nmlist <- getTotalVINormalized5k10k()
vapply(nmlist, dim, numeric(2))
```
<span id="page-12-0"></span>

basic interface to MuData

# Usage

MuDataR()

# Value

basiliskRun result with import from reticulate, typically a Module

# Examples

```
md <- MuDataR()
md
head(names(md))
```
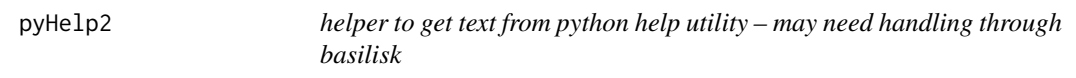

# Description

helper to get text from python help utility – may need handling through basilisk

### Usage

```
pyHelp2(object)
```
# Arguments

object a reference to a python module typically with class 'python.builtin.module'

# Value

character vector of lines from python help result

<span id="page-13-0"></span>

shiny app that helps access documentation on python-accessible components

# Usage

scanpyHelper()

# Value

shinyApp instance

scanpyR *basic interface*

# Description

basic interface

# Usage

scanpyR()

# Value

basiliskRun result with import from reticulate, typically a Module

```
sc <- scanpyR()
sc
sc$pp
```
<span id="page-14-0"></span>

shiny app that helps access documentation on python-accessible components

#### Usage

scviHelper()

#### Value

shinyApp instance

scviR *basic interface*

# Description

basic interface

# Usage

scviR()

#### Value

basiliskRun result with import from reticulate, typically a Module

```
scvi <- scviR()
scvi
scvi$model
```
# <span id="page-15-0"></span>Index

∗ datasets bsklenv, [4](#page-3-0) clusters.adt, [5](#page-4-0) clusters.rna, [6](#page-5-0) adtProfiles, [2](#page-1-0) anndataR, [3](#page-2-0) bsklenv, [4](#page-3-0) cacheCiteseq5k10kPbmcs, [4](#page-3-0) cacheCiteseq5k10kTutvae, [5](#page-4-0) clusters.adt, [5](#page-4-0) clusters.rna, [6](#page-5-0) exploreSubcl, [6](#page-5-0) getCh12AllSce, [7](#page-6-0) getCh12Sce, [8](#page-7-0) getCiteseq5k10kPbmcs, [8](#page-7-0) getCiteseqTutvae, [9](#page-8-0) getPro5k10kAdata, [10](#page-9-0) getSubclLM, [10](#page-9-0) getSubclusteringFeatures, [11](#page-10-0) getTotalVI5k10kAdata, [12](#page-11-0) getTotalVINormalized5k10k, [12](#page-11-0) MuDataR, [13](#page-12-0) pyHelp2, [13](#page-12-0)

scanpyHelper, [14](#page-13-0) scanpyR, [14](#page-13-0) scviHelper, [15](#page-14-0) scviR, [15](#page-14-0)